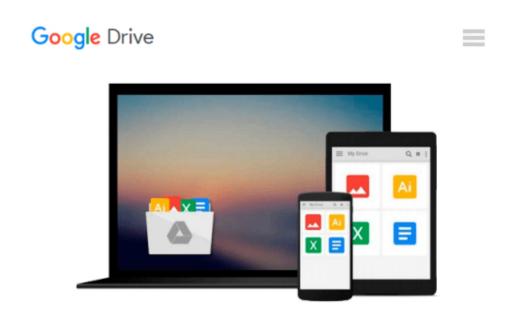

## **Introducing Geographic Information Systems with ArcGIS: A Workbook Approach to Learning GIS**

Michael D. Kennedy

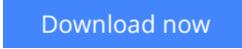

<u>Click here</u> if your download doesn"t start automatically

# Introducing Geographic Information Systems with ArcGIS: A Workbook Approach to Learning GIS

Michael D. Kennedy

**Introducing Geographic Information Systems with ArcGIS: A Workbook Approach to Learning GIS** Michael D. Kennedy

# An integrated approach that combines essential GIS background with a practical workbook on applying the principles in ArcGIS 10.0 and 10.1

*Introducing Geographic Information Systems with ArcGIS* integrates a broad introduction to GIS with a software-specific workbook for Esri's ArcGIS. Where most courses make do using two separate texts, one covering GIS and another the software, this book enables students and instructors to use a single text with an integrated approach covering both in one volume with a common vocabulary and instructional style.

This revised edition focuses on the latest software updates—ArcGIS 10.0 and 10.1. In addition to its already successful coverage, the book allows students to experience publishing maps on the Internet through new exercises, and introduces the idea of programming in the language Esri has chosen for applications (i.e., Python). A DVD is packaged with the book, as in prior editions, containing data for working out all of the exercises.

This complete, user-friendly coursebook:

- Is updated for the latest ArcGIS releases—ArcGIS 10.0 and 10.1
- Introduces the central concepts of GIS and topics needed to understand spatial information analysis
- Provides a considerable ability to operate important tools in ArcGIS
- Demonstrates new capabilities of ArcGIS 10.0 and 10.1
- Provides a basis for the advanced study of GIS and the study of the newly emerging field of GIScience

*Introducing Geographic Information Systems with ArcGIS, Third Edition* is the ideal guide for undergraduate students taking courses such as Introduction to GIS, Fundamentals of GIS, and Introduction to ArcGIS Desktop. It is also an important guide for professionals looking to update their skills for ArcGIS 10.0 and 10.1.

**Download** Introducing Geographic Information Systems with Ar ...pdf

**<u>Read Online Introducing Geographic Information Systems with ...pdf</u>** 

#### From reader reviews:

#### Eric Ray:

Inside other case, little people like to read book Introducing Geographic Information Systems with ArcGIS: A Workbook Approach to Learning GIS. You can choose the best book if you want reading a book. Given that we know about how is important the book Introducing Geographic Information Systems with ArcGIS: A Workbook Approach to Learning GIS. You can add knowledge and of course you can around the world by way of a book. Absolutely right, due to the fact from book you can recognize everything! From your country until finally foreign or abroad you will be known. About simple point until wonderful thing it is possible to know that. In this era, you can open a book or even searching by internet unit. It is called e-book. You need to use it when you feel weary to go to the library. Let's read.

#### **Connie Cornish:**

The feeling that you get from Introducing Geographic Information Systems with ArcGIS: A Workbook Approach to Learning GIS is the more deep you excavating the information that hide inside the words the more you get serious about reading it. It doesn't mean that this book is hard to recognise but Introducing Geographic Information Systems with ArcGIS: A Workbook Approach to Learning GIS giving you joy feeling of reading. The article author conveys their point in certain way that can be understood by anyone who read this because the author of this book is well-known enough. That book also makes your personal vocabulary increase well. So it is easy to understand then can go along, both in printed or e-book style are available. We recommend you for having this specific Introducing Geographic Information Systems with ArcGIS: A Workbook Approach to Learning GIS must be understand then can go along, both in printed or e-book style are available. We recommend you for having this specific Introducing Geographic Information Systems with ArcGIS: A Workbook Approach to Learning GIS instantly.

#### Jeffrey Stampley:

Spent a free time and energy to be fun activity to accomplish! A lot of people spent their leisure time with their family, or their own friends. Usually they undertaking activity like watching television, about to beach, or picnic inside park. They actually doing same task every week. Do you feel it? Do you want to something different to fill your current free time/ holiday? Can be reading a book may be option to fill your free time/ holiday. The first thing that you ask may be what kinds of publication that you should read. If you want to consider look for book, may be the publication untitled Introducing Geographic Information Systems with ArcGIS: A Workbook Approach to Learning GIS can be fine book to read. May be it can be best activity to you.

#### **David Waymire:**

Reading a e-book make you to get more knowledge from it. You can take knowledge and information from the book. Book is composed or printed or descriptive from each source in which filled update of news. With this modern era like right now, many ways to get information are available for a person. From media social including newspaper, magazines, science book, encyclopedia, reference book, story and comic. You can add

your understanding by that book. Ready to spend your spare time to open your book? Or just looking for the Introducing Geographic Information Systems with ArcGIS: A Workbook Approach to Learning GIS when you desired it?

## Download and Read Online Introducing Geographic Information Systems with ArcGIS: A Workbook Approach to Learning GIS Michael D. Kennedy #LHD7XIO5BZC

## **Read Introducing Geographic Information Systems with ArcGIS: A** Workbook Approach to Learning GIS by Michael D. Kennedy for online ebook

Introducing Geographic Information Systems with ArcGIS: A Workbook Approach to Learning GIS by Michael D. Kennedy Free PDF d0wnl0ad, audio books, books to read, good books to read, cheap books, good books, online books, books online, book reviews epub, read books online, books to read online, online library, greatbooks to read, PDF best books to read, top books to read Introducing Geographic Information Systems with ArcGIS: A Workbook Approach to Learning GIS by Michael D. Kennedy books to read online.

#### Online Introducing Geographic Information Systems with ArcGIS: A Workbook Approach to Learning GIS by Michael D. Kennedy ebook PDF download

Introducing Geographic Information Systems with ArcGIS: A Workbook Approach to Learning GIS by Michael D. Kennedy Doc

Introducing Geographic Information Systems with ArcGIS: A Workbook Approach to Learning GIS by Michael D. Kennedy Mobipocket

Introducing Geographic Information Systems with ArcGIS: A Workbook Approach to Learning GIS by Michael D. Kennedy EPub